### Finding and Preventing Cross-Site Request Forgery

Tom Gallagher Security Test Lead, Microsoft

### Agenda

- Quick reminder of how HTML forms work
- How cross-site request forgery (CSRF) attack works
- Obstacles and how attackers work around them
- Demo of attack
- Common proposals for prevention
- Demo of detected attack
- How to pen-test the prevention mechanism
- Built-in features to prevent attacks
- Impact on SOAP
- Automated testing

# Why is CSRF interesting?

- Allows an attacker to take arbitrary actions as the victim against a web site.
- Similar to cross-site scripting
- Often missed by web pen-testers
- Not a small coding error like XSS
- Many platforms do not have built-in features to prevent the attack
- Preventing the attack may require implementing a new feature and often isn't trivial to do right

• Can apply to SOAP

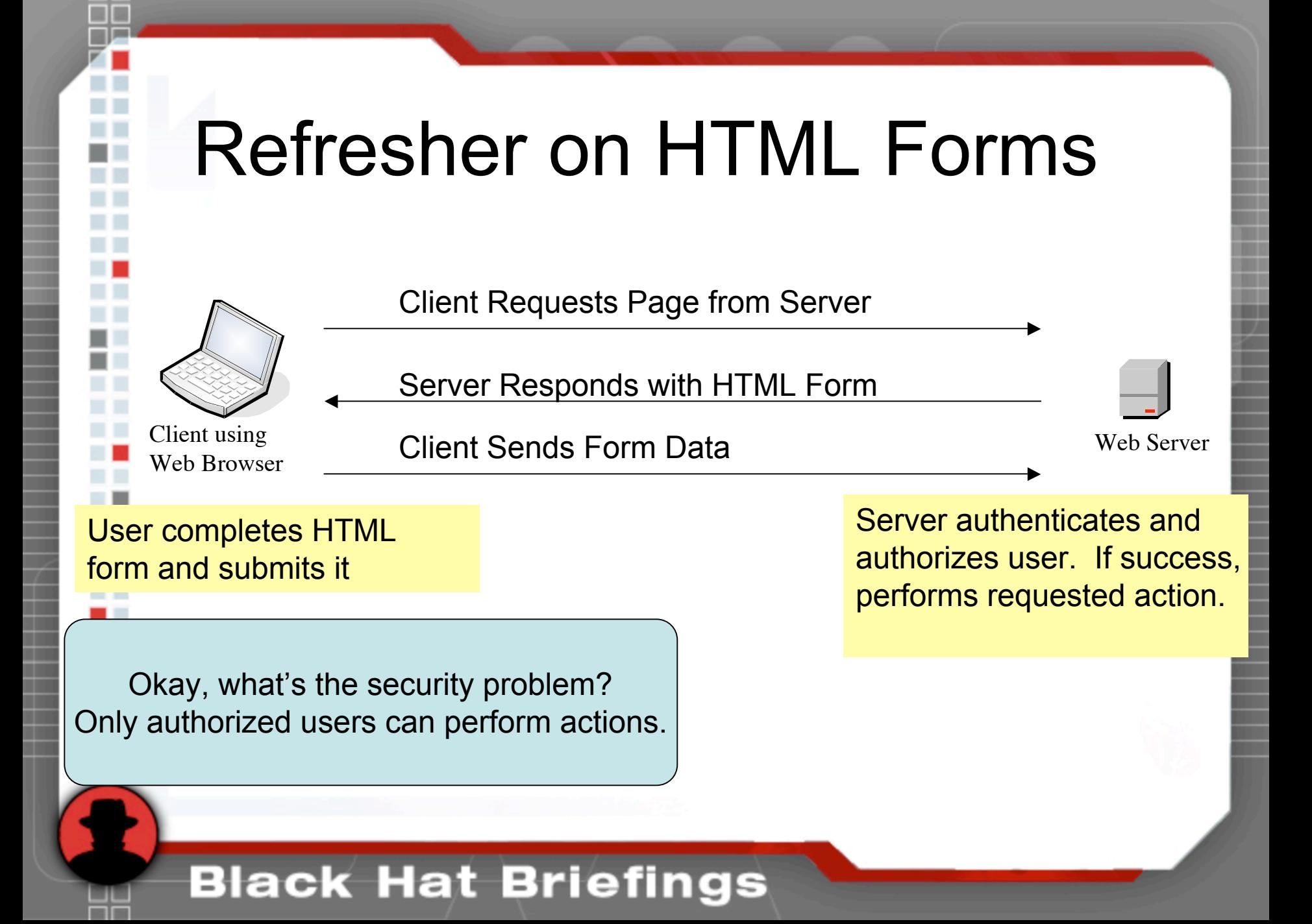

### Reminder: Browser Security Model

- Browsers prevent cross-domain read access to data.
	- Example: http://www.contoso.com cannot read http://www.microsoft.com
- Cross-domain form submissions are allowed.
- CSRF Attack Attacker coerces victim to submit attacker's form data to the victim's web server. (Cross-site form submission)

### Anatomy of CSRF Attack

- Step 1: Attacker hosts web page with pre-populated HTML form data.
- Step2: Victim browses to attacker's HTML form.
- Step 3: Page automatically submits pre-populated form data to a site where victim has access.
	- Remember: Javascript can automate posting forms.
- Step 4: Site authenticates request (with attacker's form data) as coming from the victim.
	- Result: Attacker's form data is accepted by server since it was sent from legitimate user.

### Demo of Attack

### Obstacles for Attacker

- Needs to know victim's server
	- Knowing victim's server is not hard in a targeted attack or a commonly used server. Example: Famous banks, auction sites, etc.
- Needs to get victim to browse to attacker's site (pre-populated form)
	- Getting victim to load the attacker's form isn't hard. (Phishing is often successful.)
- Needs victim to log into server
	- Victim might already be logged into a site or might have automatic log-in enabled.
		- Examples: SSO, cookie, or Windows Integrated Authentication.
		- Windows Integrated Authentication is very popular on intranets.

### Easier for GET Operations

- RFC 2616 (HTTP 1.1) states, "...the GET and HEAD methods SHOULD NOT have the significance of taking an action other than retrieval.
	- In practice this is not followed. Many GET operations perform operations that do things besides/in addition to data retrieval.
		- Example: http://server/DeleteMessage.asp?ID=1
	- Even easier to attack than POST, because victim can be attacked any place a URL is evaluated.
		- Example: Picture in email.

### Common Prevention Ideas

#### • Check HTTP Referer

- For privacy, Referer might not be present.
- Redirects on the site might allow for correct Referer even if only redirecting to it's own site.
	- Example: http://server/redir.aspx?url=/delete.aspx?id=100
- Store state
	- When user browses to the form, record state, check it when it is submitted.
		- Examples: Server-side state or cookies (Attacker cannot set cookie for another user on victim's site without another security bug.)
	- Still vulnerable! Attacker can force the victim's browser to load the form from the trusted site and then submit the form from the attacker's site. (State will be correctly set.)
- Hidden HTML form field storing state
	- This works if done correctly.
	- Let's look at how to test for correctness.

### Demo of Attack Detection

### Test 1: Verify validation field is unique for each user.

– Developers sometimes believe if the validation field is only good for a few minutes it's good enough. Remember, an attacker's pre-populated HTML form could use server-side code to grab a validation field on the fly.

Test 2: Verify the validation field cannot be determined by other users.

- If the attacker can create a correct value of the validation field for another user, there is no value in the validation field.
- Validation field should also be unique for each site.
	- Example: If a hosting company deploys a web site for contoso.com and wingtiptoys.com, the validation field for user1 on one site should not work on the other. Especially bad if accounts can have different owners.
	- Even worse if problem present in commercial off the self software.

Test 3: Verify the validation field is never sent on the query string.

- This data could be leaked in places like the HTTP Referer to the attacker.
- Also remember only data retrieval should occur through GET requests.

### Test 4: Verify request fails if validation field is missing.

- Nulling out data often bypasses checks.
- Validation field may only be checked on certain operations.
	- Example: During threat modeling, a team only planned to check validation field on database updates. They also send mail as the user but didn't plan on checking there!

### ASP.NET Built-in Solution

- ASP.NET 1.1 introduced the ViewStateUserKey property.
- ViewStateUserKey can be set with user specific information.
- Information used to create unique VIEWSTATE field.
- ASP.NET automatically checks when page is submitted
- Almost painless for developers.
- Other languages like C++, PHP, Classic ASP, do not currently have built-in support.

### Impact on SOAP

- SOAP request are POSTs with XML contents
- Client should prevent cross-domain SOAP requests
- SOAP requests should be strictly validated so sending SOAP XML as form data should fail.
- This generally means SOAP doesn't have CSRF issues.
- However, SOAP 1.2 may allow it through both POST and GET…

### GET/POST Binding

- SOAP method can be called using an HTTP GET or HTTP POST (normal form payload – not XML payload).
- SOAP 1.2 spec includes GET binding
- WSDL 1.1 spec includes GET and POST binding.

## SOAP: HTTP GET Binding

- Usually takes 1 of 2 formats
- Format 1: SOAP Method Name http://server/auction.asmx/bid?id=5089&value=1000 Parameter Name | Parameter Value

• Format 2: http://server/auction.asmx?method=bid&id=8&value=10 SOAP Method Name

Parameter Name | Parameter Value

## SOAP: HTTP POST Binding

- Same data as HTTP GET except form data is send in POST payload instead of query string.
- Both POST and GET can often be disabled.
	- Example: ASP.NET contains 2 properties HttpPost and HttpGet to toggle this. Disabled by default.
	- Often enabled for debugging, and mistakenly left on.
	- Sometimes only enabled for localhost. (Still attackable but more difficult.)

### Automated Testing

- Only interested in authenticated requests that perform actions besides data retrieval.
- **Letter** Testing normal HTML forms:

. .

- Write code to find forms that are missing the known hidden validation forms.
	- Example: VIEWSTATE
- Existing functionality testing automation can be leveraged. Write code to hook the onbeforesubmit event and modify data accordingly.
- Useful to have multiple accounts when testing.
- **Testing SOAP GET/POST Binding** 
	- Local access investigate server config (example: web.config for HttpGet/HttpPost setting)
	- Local access If config allows GET/POST, examine methods for nonretrieval operations.
	- Remote access Visit WSDL and try forming HTTP GET/POST requests based on information exposed. Success should return the same data as an XML SOAP request.

### Questions?

- Related attacks covered in Hunting Security Bugs from Microsoft Press http://www.microsoft.com/ MSPress/books/8485.asp.
- Pick up a copy.  $\odot$

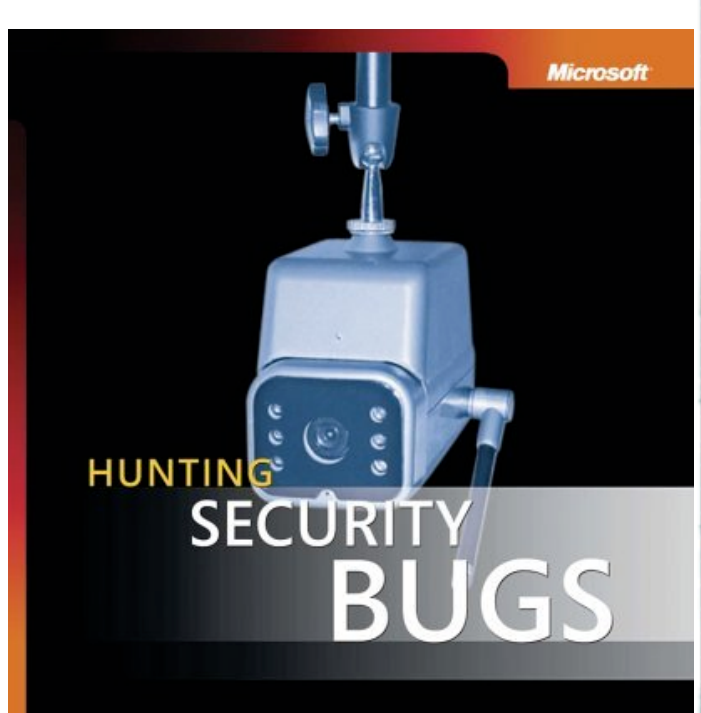

**Bryan Jeffries** awrence Landauer